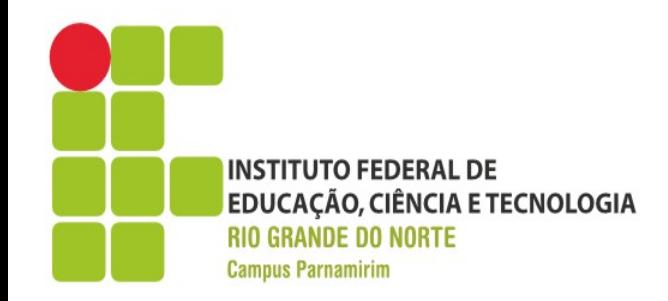

## **Preparatório OBI**

Prof. André Gustavo Duarte de Almeida andre.almeida@ifrn.edu.br docente.ifrn.edu.br/andrealmeida

Aula 01 – Introdução a C++

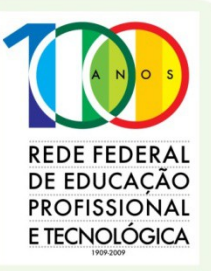

www.ifrn.edu.br

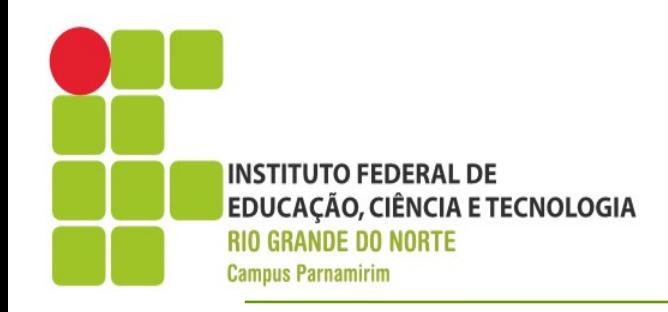

### **Roteiro**

- ●Introdução ao C++
- ●Primeiro Programa
- ●Variáveis
- ●Operadores
- •Estruturas de Controle

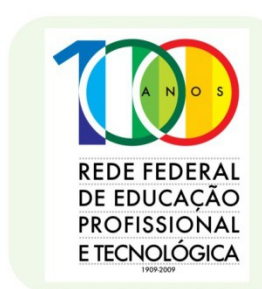

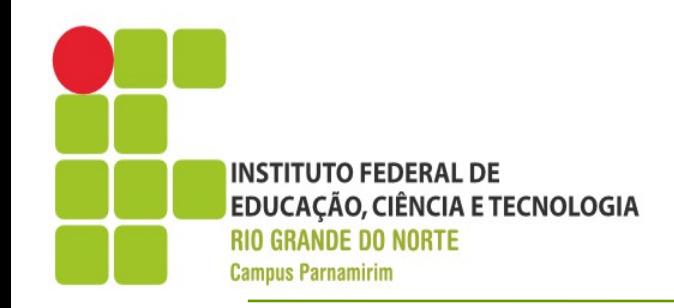

# **Introdução ao C++**

- ●Originada a partir da linguagem C
- ●Surgiu em 1979, sendo homologada em 1998
- •Estende recursos do C++, principalmente em termos de reuso de software e orientação a objetos
- ●Linguagem compilada

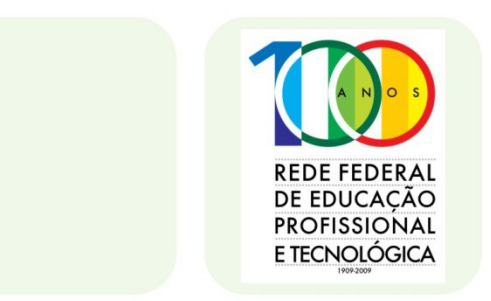

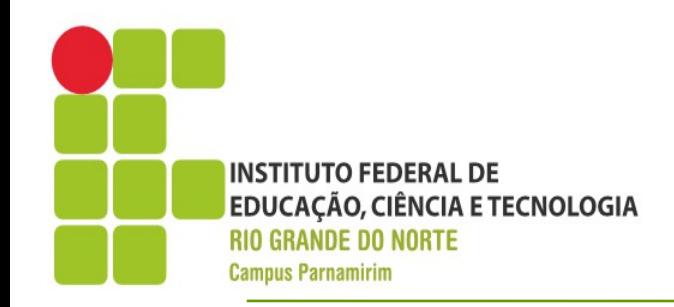

# **Introdução ao C++**

•Extensão dos arquivos devem ser .cpp

●Usaremos ambiente Linux para desenvolvimento, pois facilita na elaboração das soluções

• Editor de texto que tenha suporte a coloração

• Code completion pode ser opcional, mas para iniciantes não iremos recomendar

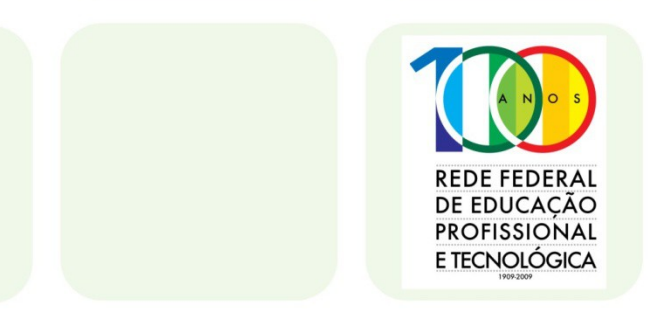

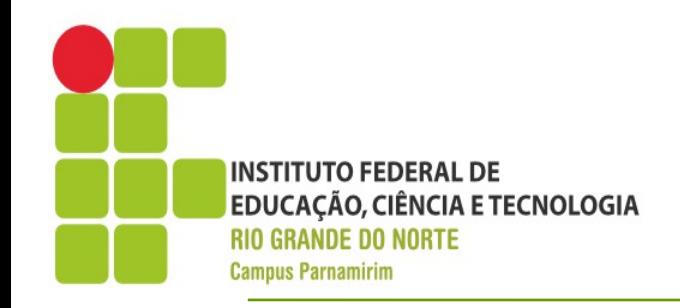

**PROFISSIONAL** E TECNOI ÓGICA

- •No Ubuntu, acesse o Menu de Programas  $\rightarrow$ Text Editor(Ou Editor de Texto)
- ●Digite o programa abaixo e salve como ex01.cpp em uma pasta chamada obi, que deve ser criada na raiz da sua pasta home

```
#include <iostream>
using namespace std;
int main(){
   cout<<"Meu primeiro programa em C++ :)"<<endl;
   return 0;
                                                          REDE FEDERA
}DE EDUCACÃO
```
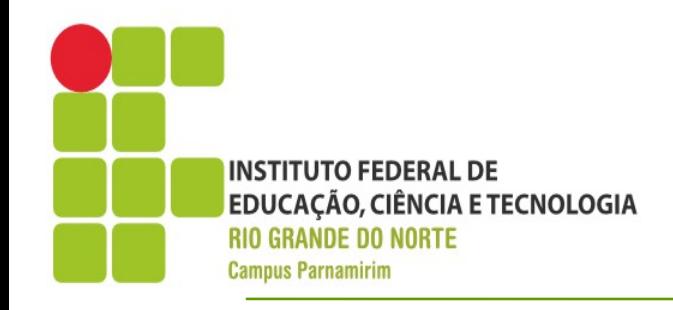

#include <iostream>

Inclui bibliotecas necessárias ao programa

using namespace std;

Informa que usaremos o namespace std, para simplificar a digitação de comandos

int main(){

}

cout<<"Meu primeiro programa em C++ :)"<<endl;

return 0; Cout representa a saída(console/prompt). O símbolo << indica que estamos enviado algo para a saída, no caso uma mensagem. endl significa quebra de linha

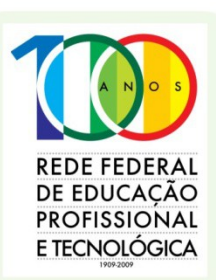

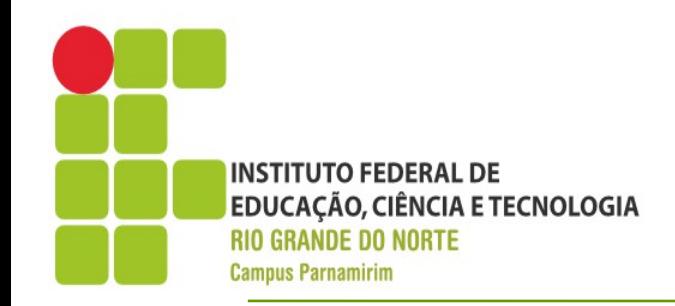

- •Compilando o programa
	- Precisamos agora transformar o texto que representa um programa em um objeto executavel
	- Esse processo se chama compilação
	- Acesse o Menu Principal  $\rightarrow$  Terminal
	- Entre no diretório onde foi salvo o programa
	- Vejamos a demonstração

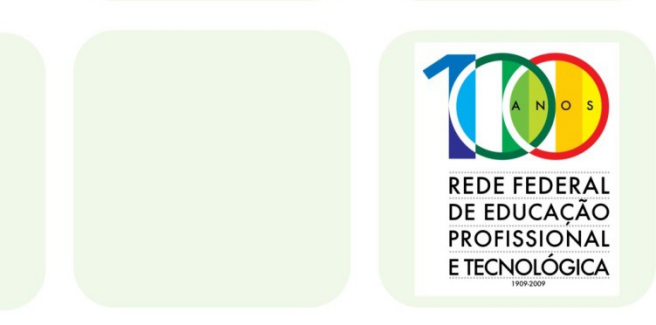

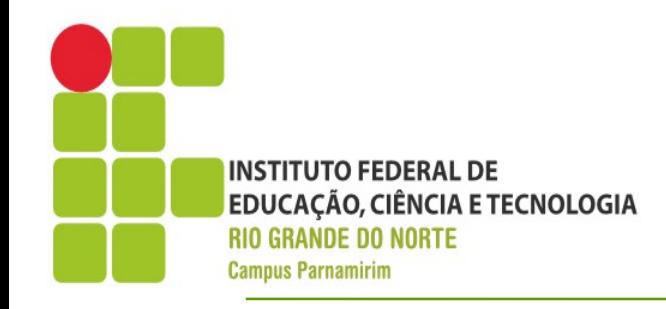

#### ●Prompt

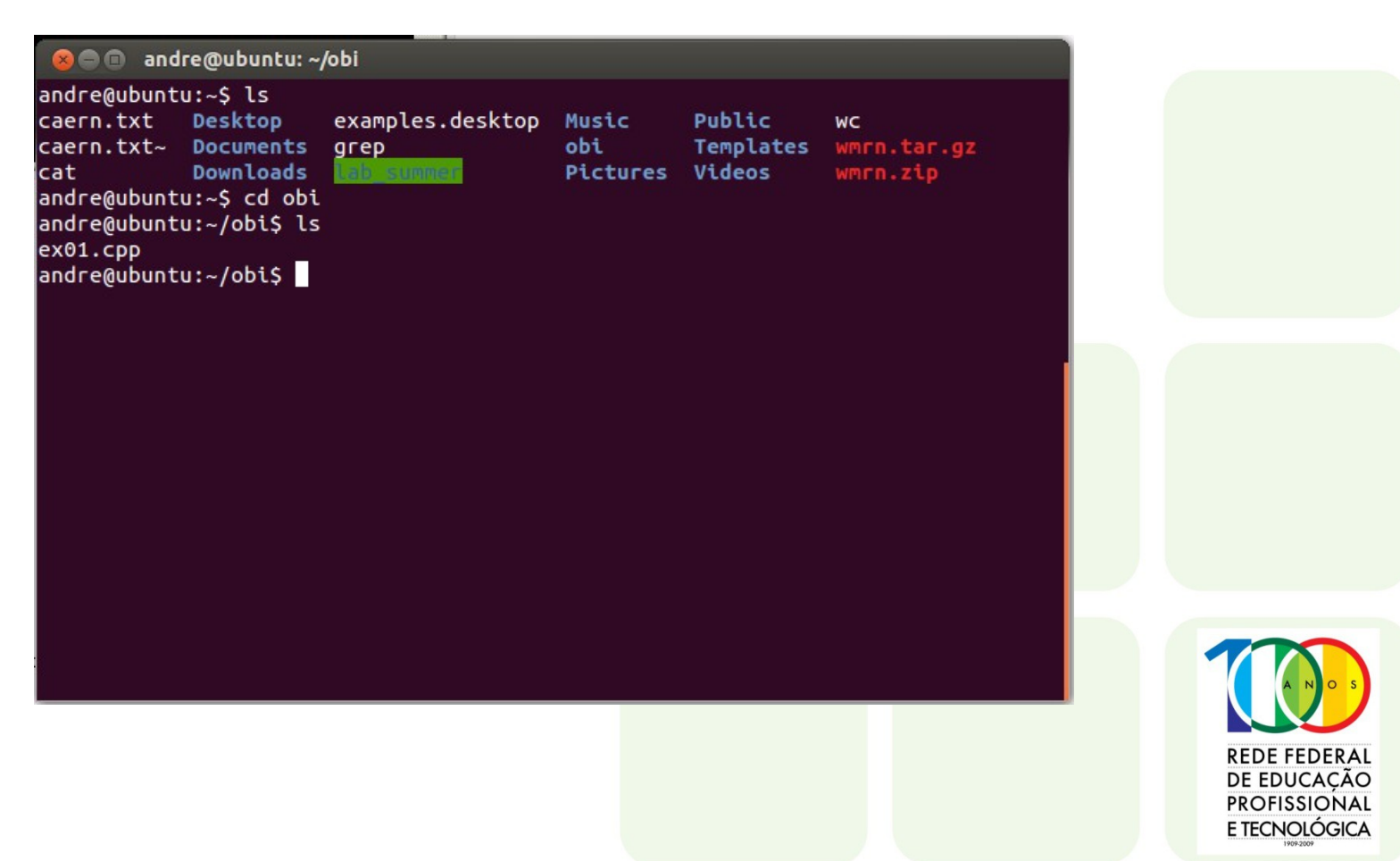

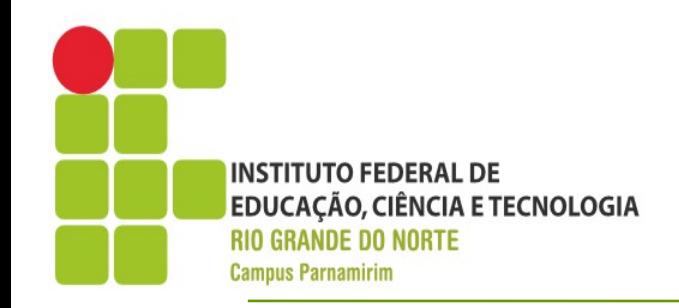

#### ●Compilando

- Dentro do diretório execute o seguinte comando:
- $\cdot$  g++ -o ex01 ex01.cpp
- Se tudo correr bem um arquivo .o deve ter sido criado
- Para executar digite ./ex01
- Vejamos o resultado

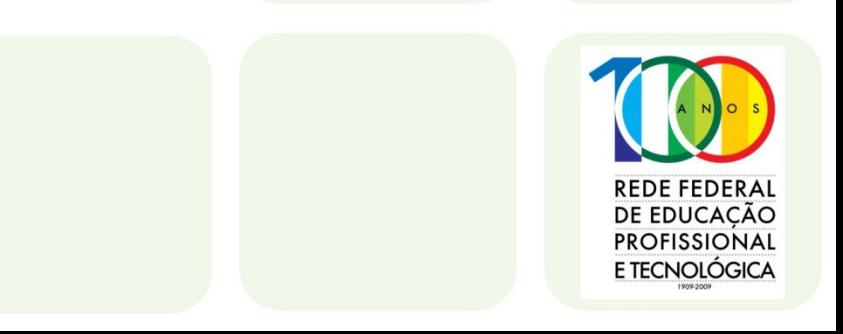

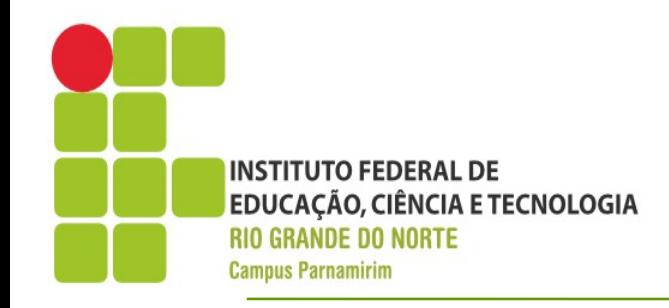

#### ●Compilando

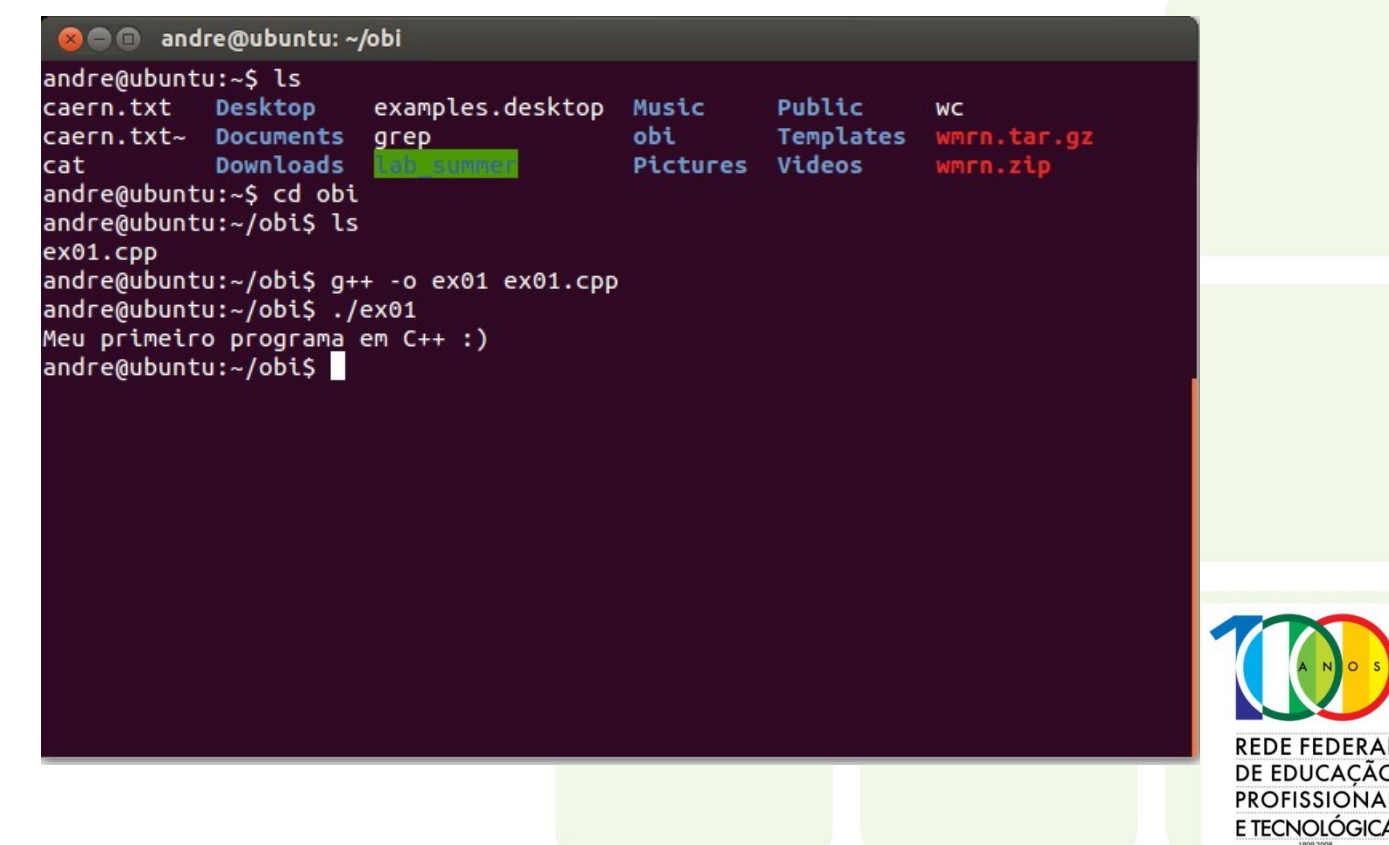

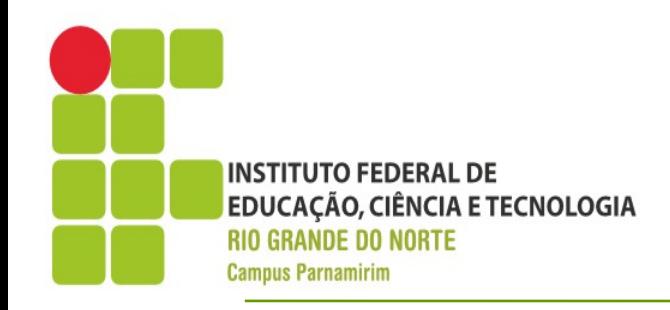

- •Conceito de Variável
- ●Instrução x Expressão
- ●Exemplo
	- $x=12*3-4$
	- O que é expressão e o que é instrução

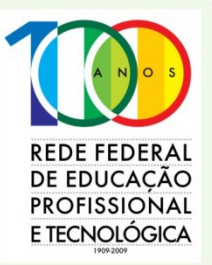

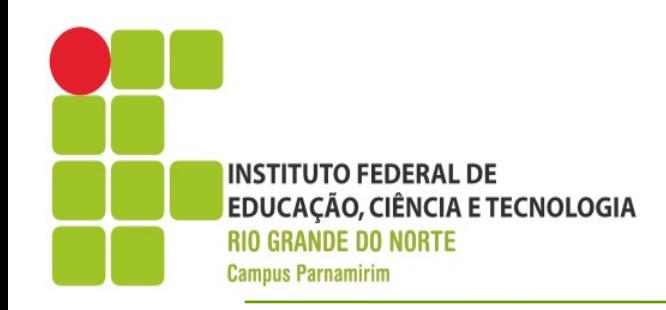

- ●Declarando variáveis em C++
- ●Sintaxe
	- <tipo\_variavel> <variavel01>,<variavel02>..;
	- O tipo variavel é um tipo da linguagem c++
	- Variavel01, deve ser substituido pelo nome da variável, que tem algumas regras, tais como começar com letras, não possuir espaços em brancos
- ●Exemplo
	- $\cdot$  int a, b, c=10;
	- float numero\_01, numero02;

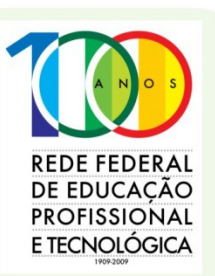

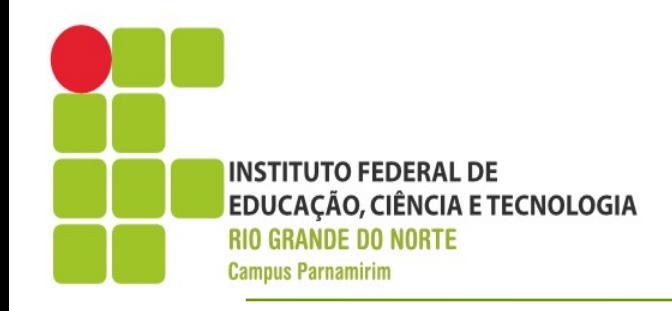

- Variáveis representam espaços de memória, acessados através de endereços
- •O tipo de dado reflete quanto de espaço e que informações serão armazenadas nesse espaço de memória
- Ao nomear uma variável procure colocar o nome que atribua o melhor significado possível

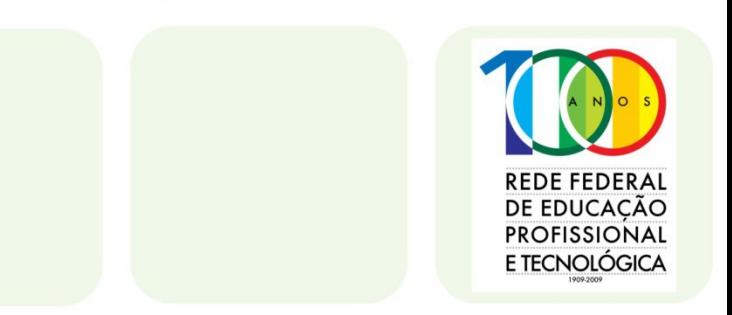

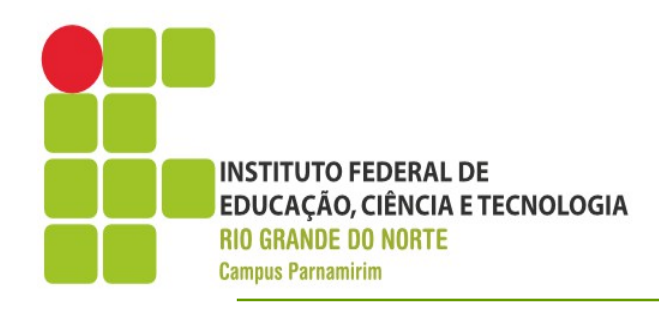

#### ●Tipos de dados - Escalares

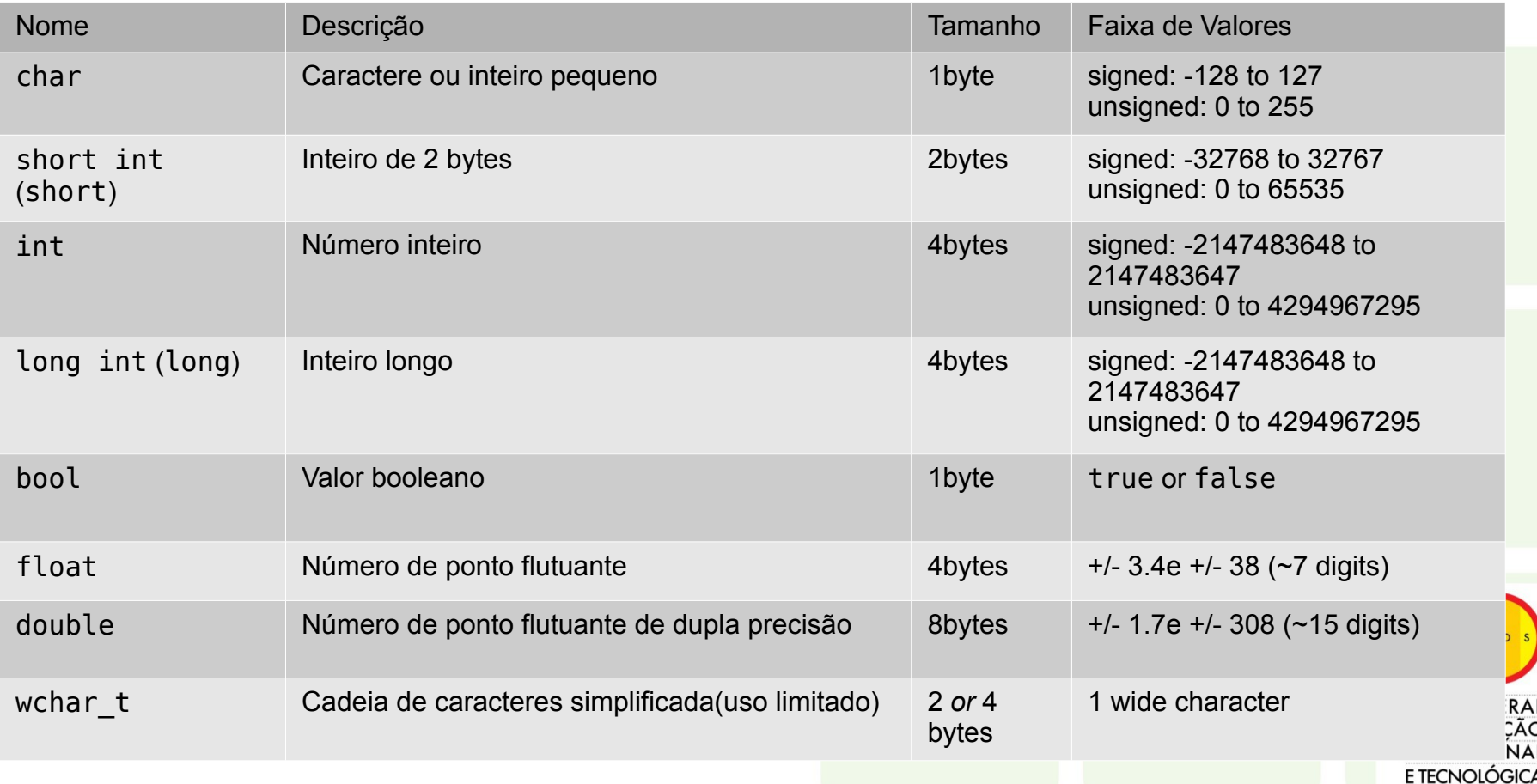

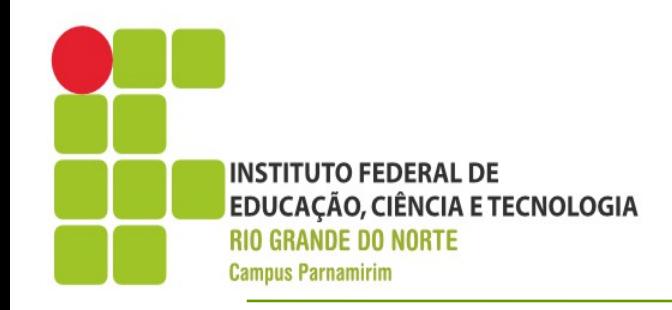

•Unsigned e Signed

●Por padrão números podem variar entre uma mesma faixa variado do positivo ao negativo

•Se usarmos a palavra unsigned antes do tipo definimos que aquela variável não recebe número negativo, ficando seu valor iniciando em 0 e ido até o dobro do limite normal

•Exemplo:

• unsigned int idade;

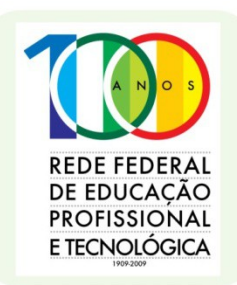

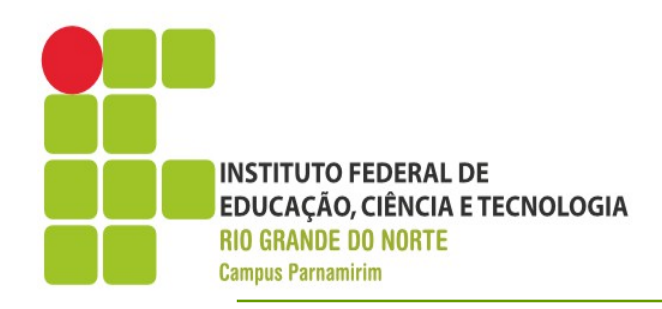

#### ●Tamanho dos tipos numéricos inteiros

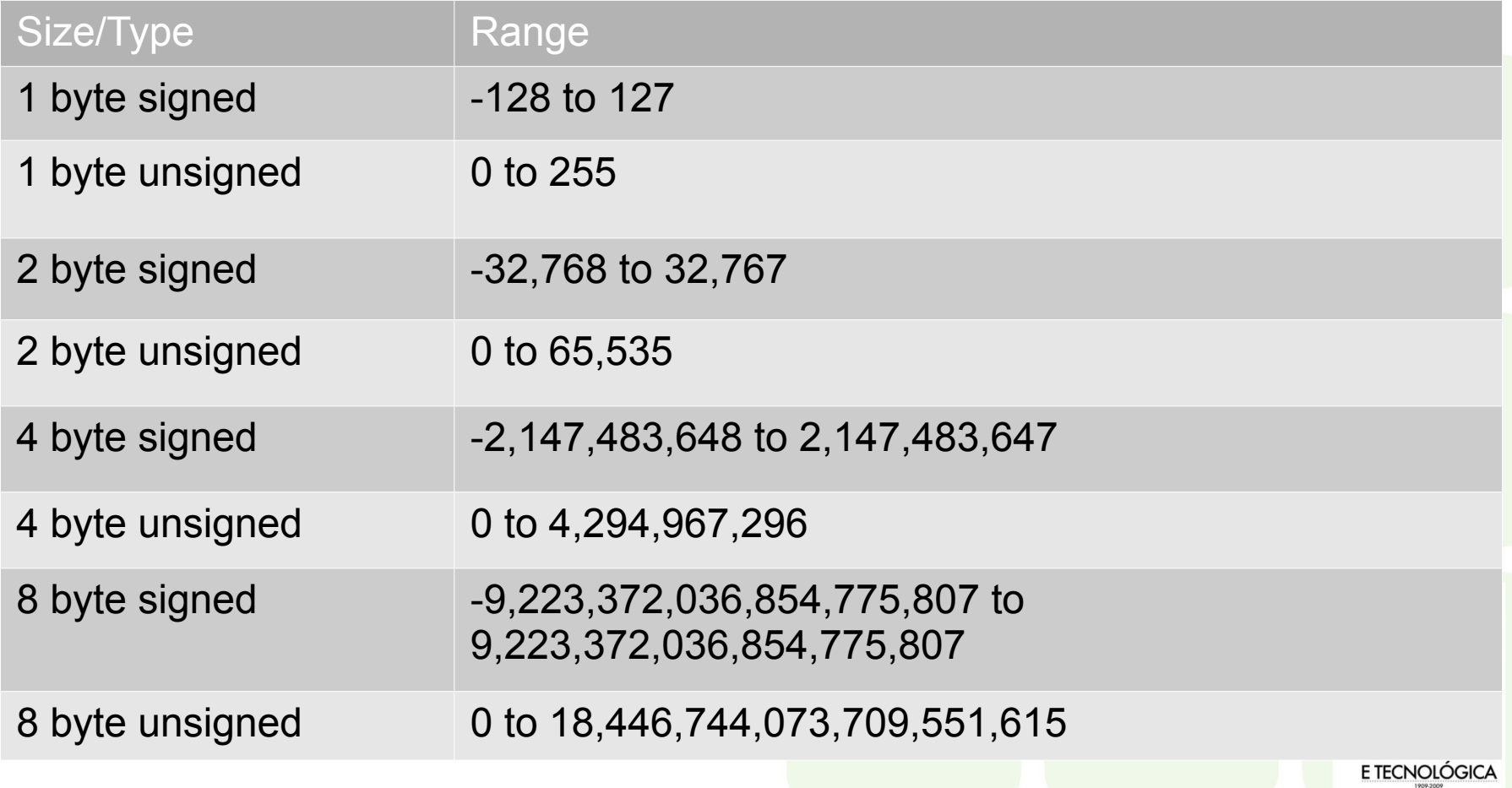

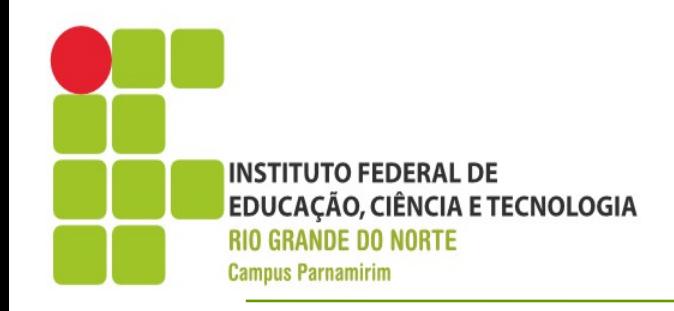

### **Constantes**

- ●Valores fixados
- Utilizamos a macro DEFINE para determinar uma constante
- Para diferenciar de uma variável uma boa prática é colocar o nome da constante todo em maiúsculo.
- ●Exemplo
	- #define PI 3.1415

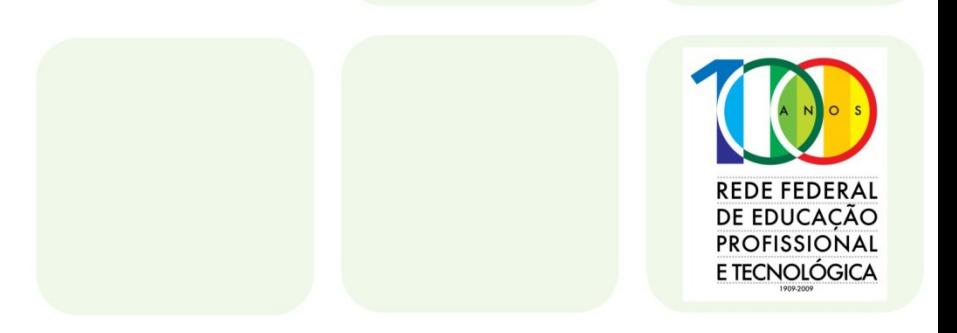

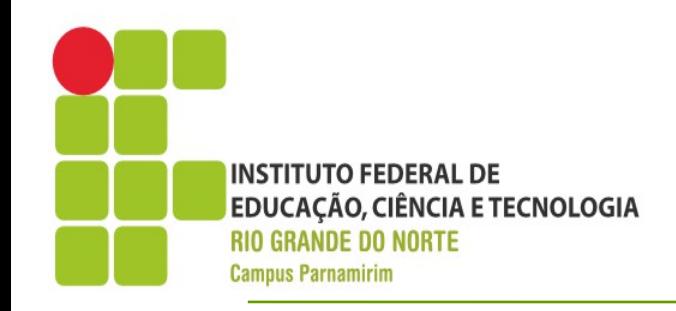

- ●Operadores Aritméticos
- $\bullet$  +, -, /,  $\star$  e %(resto)
- Atenção na divisão (inteiros e ponto flutuante)

•Operação de atribuição e aplicação aritmética

• 
$$
+ =
$$
,  $- =$ ,  $/ =$ ,  $*$ ,  $-\frac{1}{2}$ ,  $\frac{1}{2} =$ ,  $\frac{1}{2} =$ 

- Exemplo
- $x=x+5 \rightarrow x+=5$ ;
- $y/x \rightarrow y=y/x;$

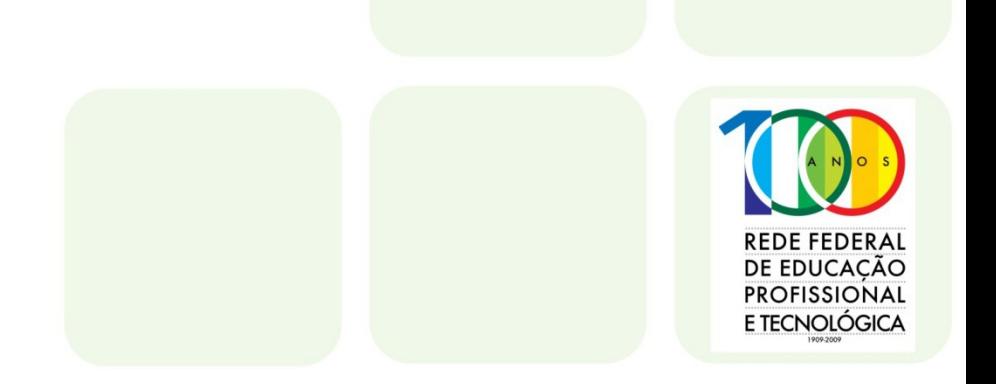

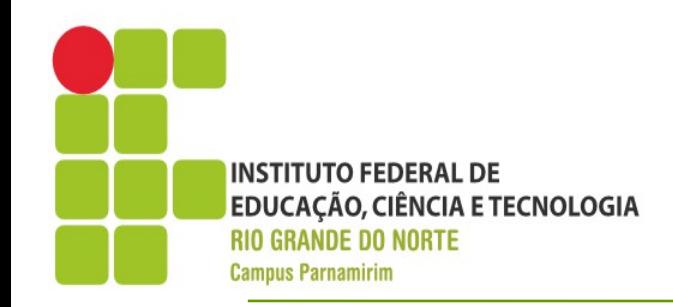

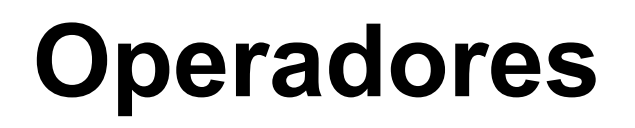

- ●Operadores de Incremento e Decremento
- ++ e --
- ●Pré-fixado e Pós fixado
- ●Quando pré-fixado, primeiro executa-se de(in)cremento e depois executa-se a expressão
- ●No pós-fixado é o contrário
- $x=0$ ;  $y=3$ ;
- x=++y-y--; Qual será o valor de x e y???

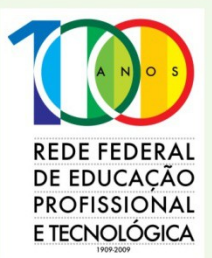

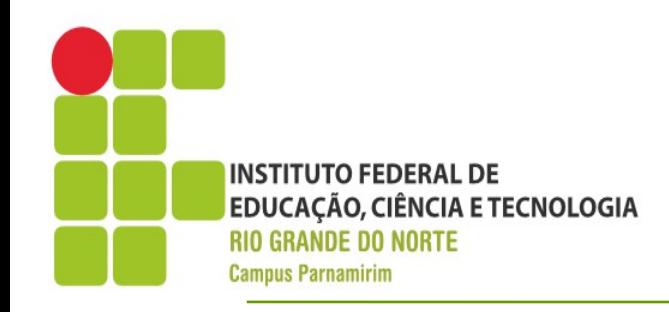

- ●Sizeof
- •Determina o tamanho em bytes de uma variável ou de um determinado tipo de dados
- ●Exemplo
	- cout<<sizeof(double);
	- int x; cout << size of(x);

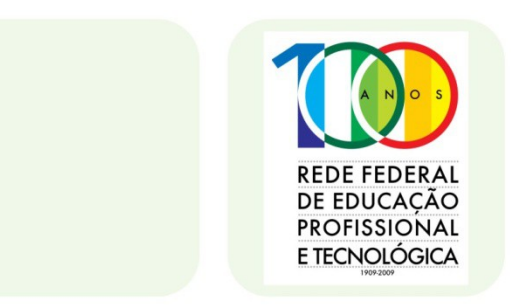

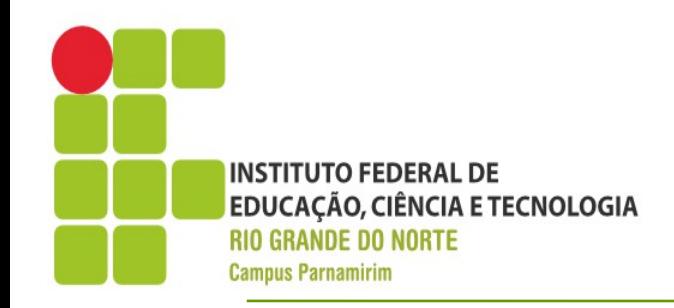

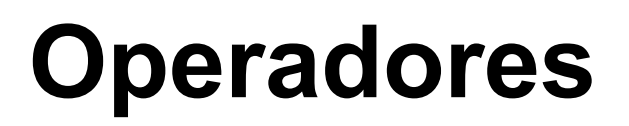

- •Ser Aritmético
- •Simbolo ?:
- <condicao>?
- <valor\_se\_verdadeiro>:<valor\_se\_falso>
- ●Exemplo
- $\cdot x=2$ ;
- $\text{Y}=x \le 3$ ?4:5; //Qual o valor de y??

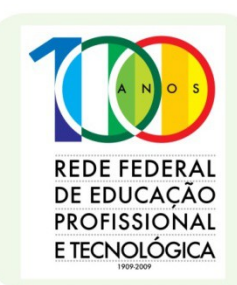

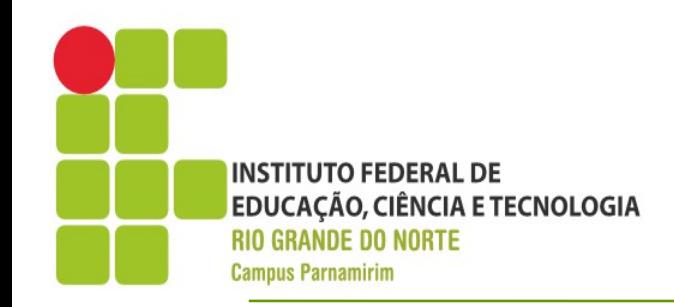

- ●Operadores Relacionais
- $\bullet$ >,>=,<,<=,==,!=
- ●Operadores Lógicos
- !(não), &&(e), ||(ou)
- •Lembrar de usar parêntesis para determinar a precedência dos operadores.
- •Essa é a maneira mais segura, principalmente se você não domina a ordem de precedência

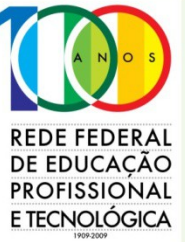

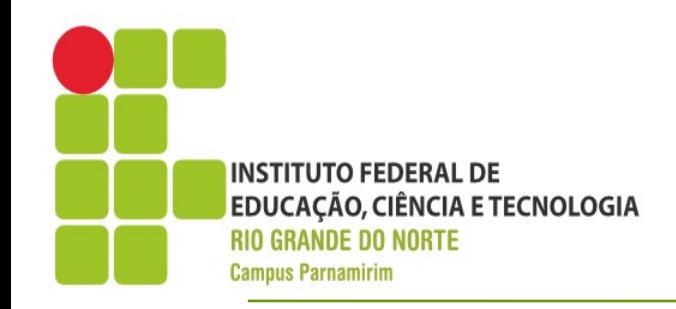

•Expressão Curto-Circuito

•Capacidade da linguagem de programação encurtar a avaliação de uma expressão booleana

$$
\bullet \text{if } ((x == 1) & 8 & (+ + y > = 3))
$$

•Se a primeira expressão for falsa, não adianta avaliar a segunda

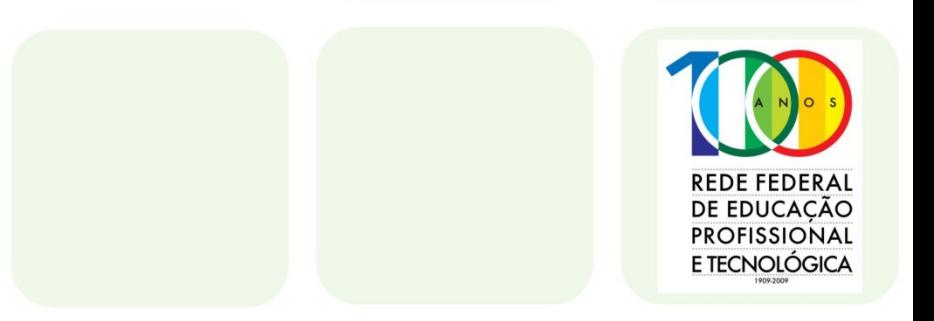

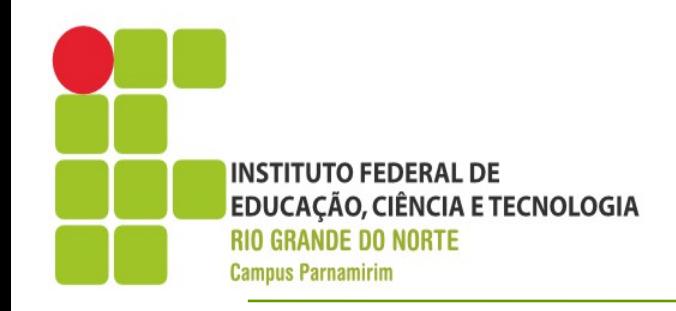

- •Comando IF
- •Determinar que se uma condição for verdadeira um bloco de comandos deve ser executado
- ●Sintaxe If (<expressao\_booleana>){ //codigo }else{ } if(<expressão\_booleana>){ }else if(<expressao\_booleana){ }

…....

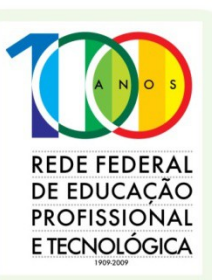

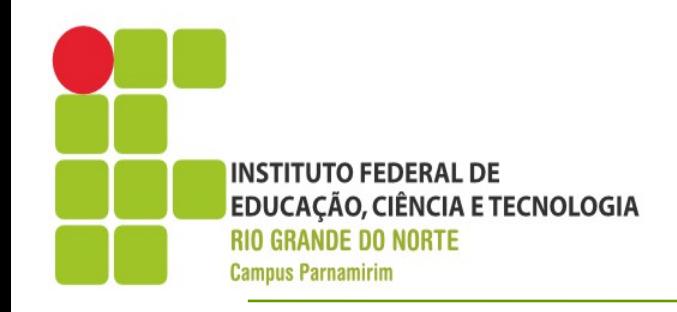

●Leitura de Dados

• cout permite a exibição de dados no console •cin realiza a operação inversa, ou seja, leitura dos dados.

- ●Exemplo
- int x,y;

•cin>>x>>y;//Lê os valores de x e y digitados pelo usuário

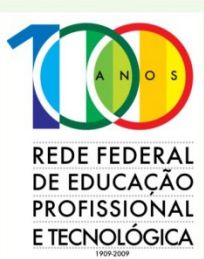

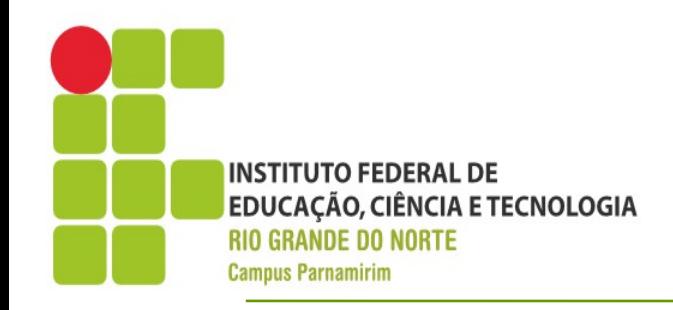

## **Exercício 01**

#### •Crie um programa em C++ que recebe como entrada 3 números e determinar o maior dos 3, exibindo no console

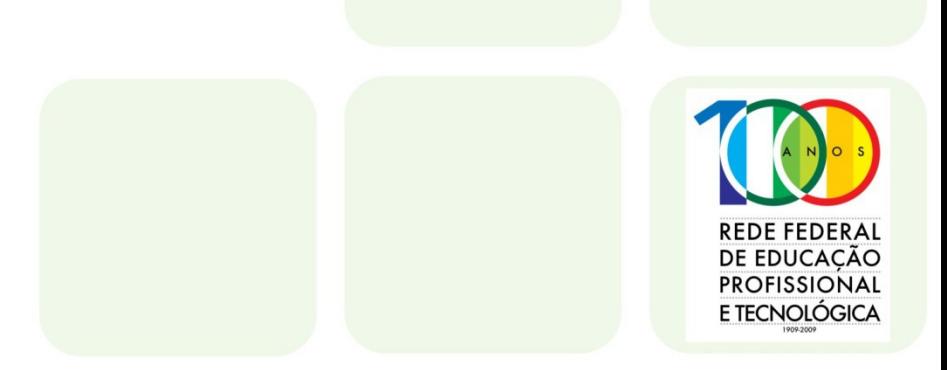

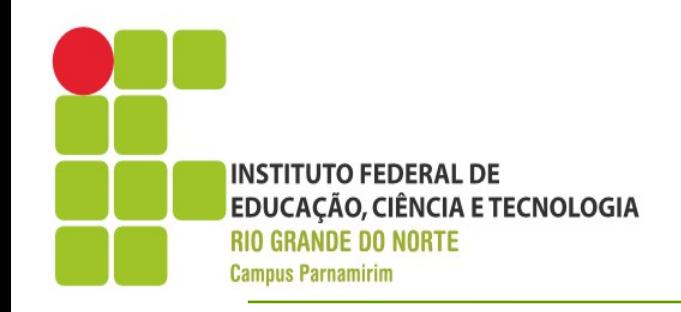

- $\cdot$ Enquanto while
- •Repete um determinado bloco de comandos enquanto uma determina expressão booleana seja verdadeira
- •Deve ser definido em 3 partes
- Inicialização
- •Expressão de Avaliação
- •Expressão para garantir o fim do loop

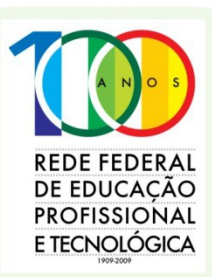

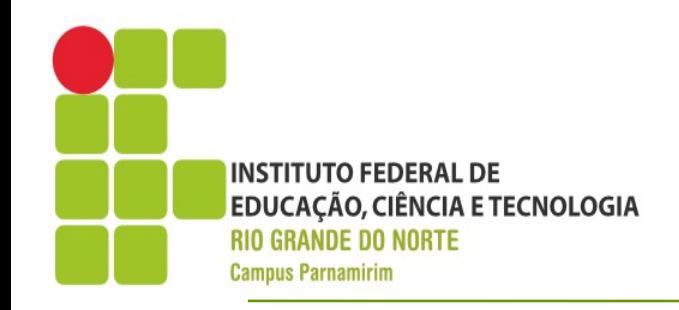

•Enquanto - while

}

}

#include <iostream> using namespace std; int main(){ int contadorNumerico=1; while(contadorNumerico<=10){ cout<<(contadorNumerico\*2)<<endl; contadorNumerico++;

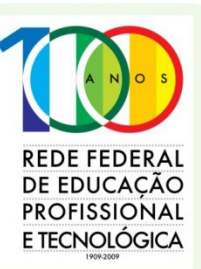

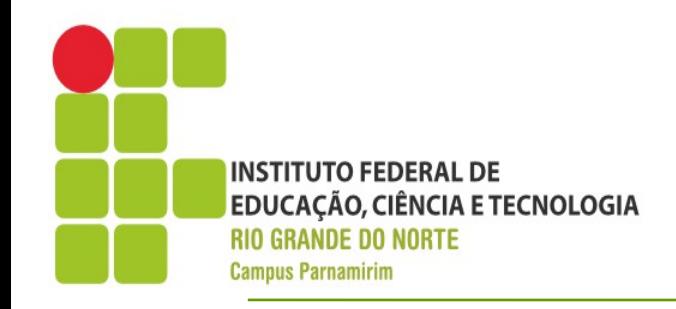

●Do-While

•Semelhante ao while, porém a expressão de avaliação é analisada apenas no final do bloco, ou seja, pelo menos uma vez o bloco de repetição é executado do

```
\{ cout << "Selecione a Opção " << endl;
      cout << "1) Adição" << endl;
      cout << "2) Subtração" << endl;
      cout << "3) Multiplicação" << endl;
      cout << "4)Divisão" << endl;
      cin >> nSelection;
   } while (nSelection != 1 && nSelection != 2 &&
        nSelection != 3 && nSelection != 4);
```
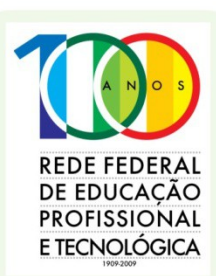

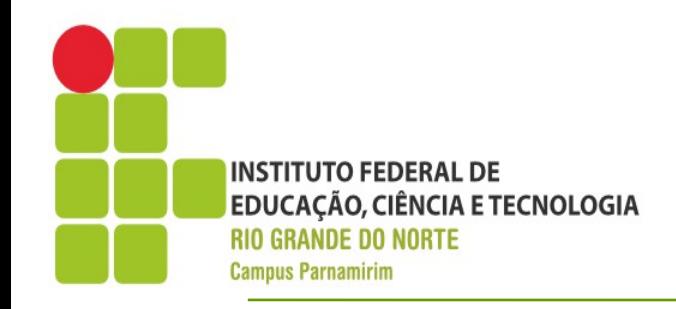

 $\cdot$ Para – for

•Estrutura de repetição que define e uma única instrução as condições de inicialização, avaliação e de encerramento do loop

```
int nBase, int nExp;
   cin>>nBase>>nExp;
  int nValue = 1;
  for (int contador=0; contador < nExp; contador++){
      nValue *= nBase;
}
  cout<<nValue;
```
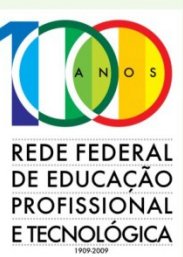

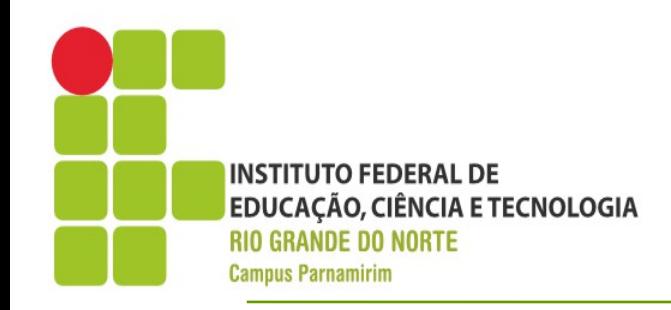

#### **Exercício**

●Treinando

•Resolver o problema: http://olimpiada.ic.unicamp.br/pratique/program acao/nivel1/2010f1p1\_conta

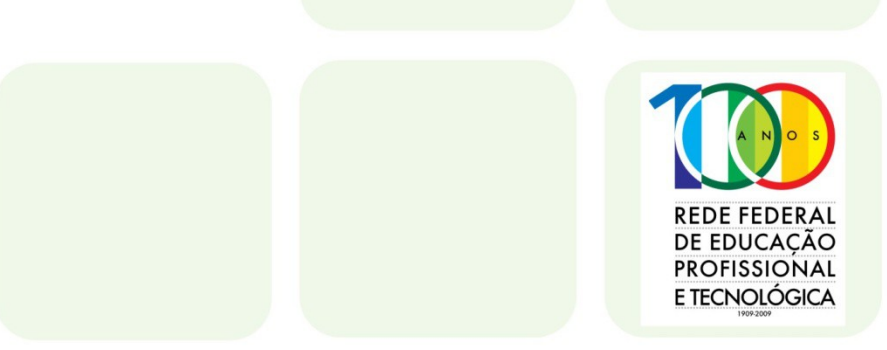